#### **10th Grade School Counseling Lesson** *Goals for Today*

- Be familiar with the BHS Counseling website, resources, and how to see your counselor.
- Understand your transcript, completer program, and BHS' signature program.
- Access Naviance website.
- Take the Holland's Code Career Interest profiler and explore careers that match your personality.
- Understand and appreciate personality types different from your own.
- Create a college & career goal.

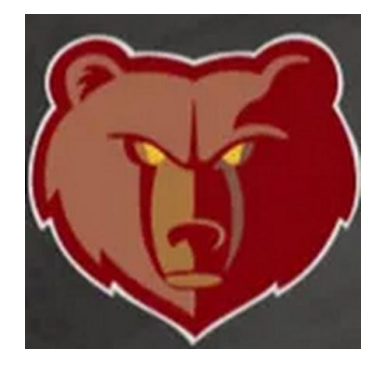

## **10th Grade: Check in on the BHS Website**

- Who is my counselor?
- How can I schedule a meeting?
- Where can I get help if I need it?

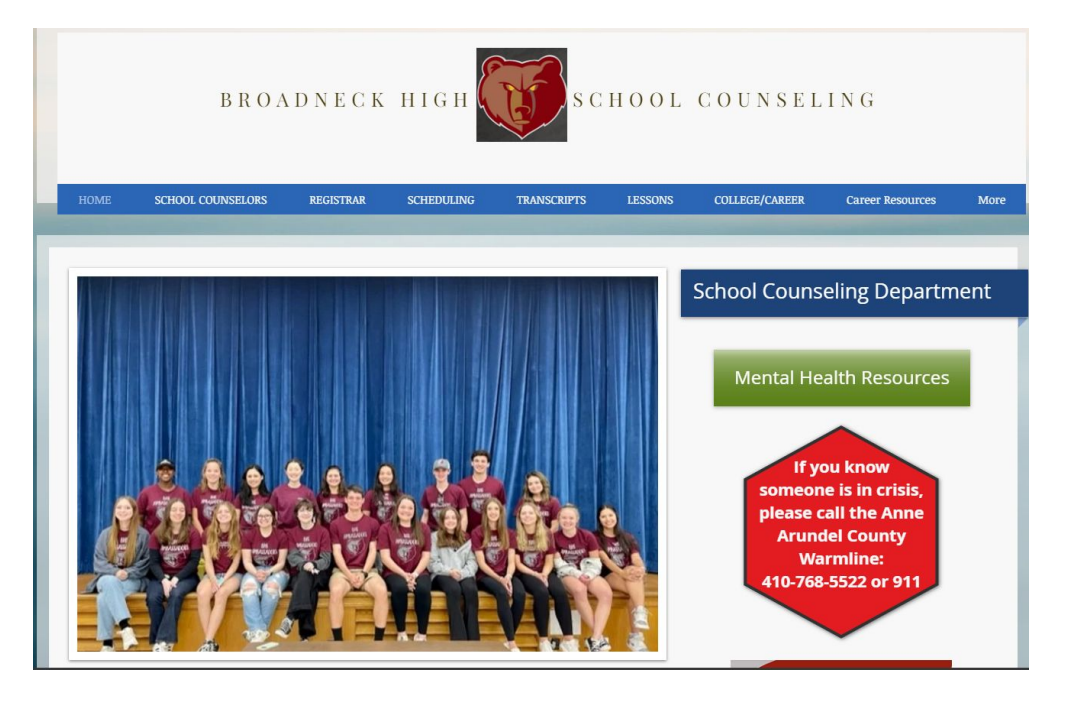

#### **Transcript**

- Take a look at your transcript  $\equiv$ 
	- Look at your *Academic Summary*

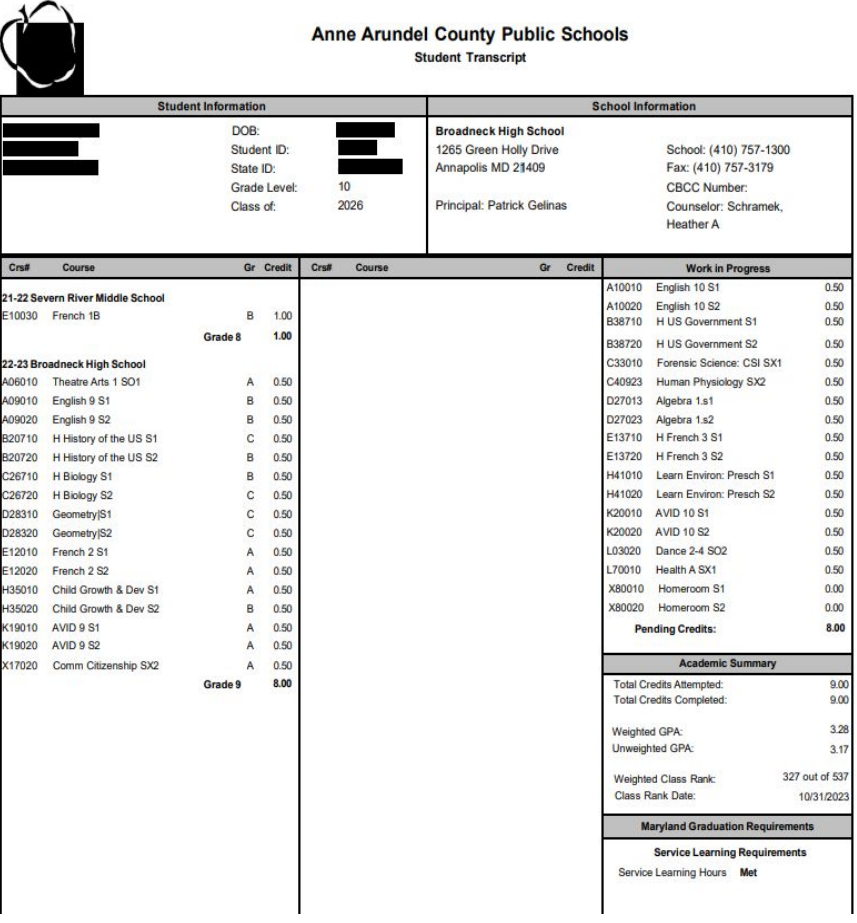

#### **Completer Program**

What is your *Completer Program*?

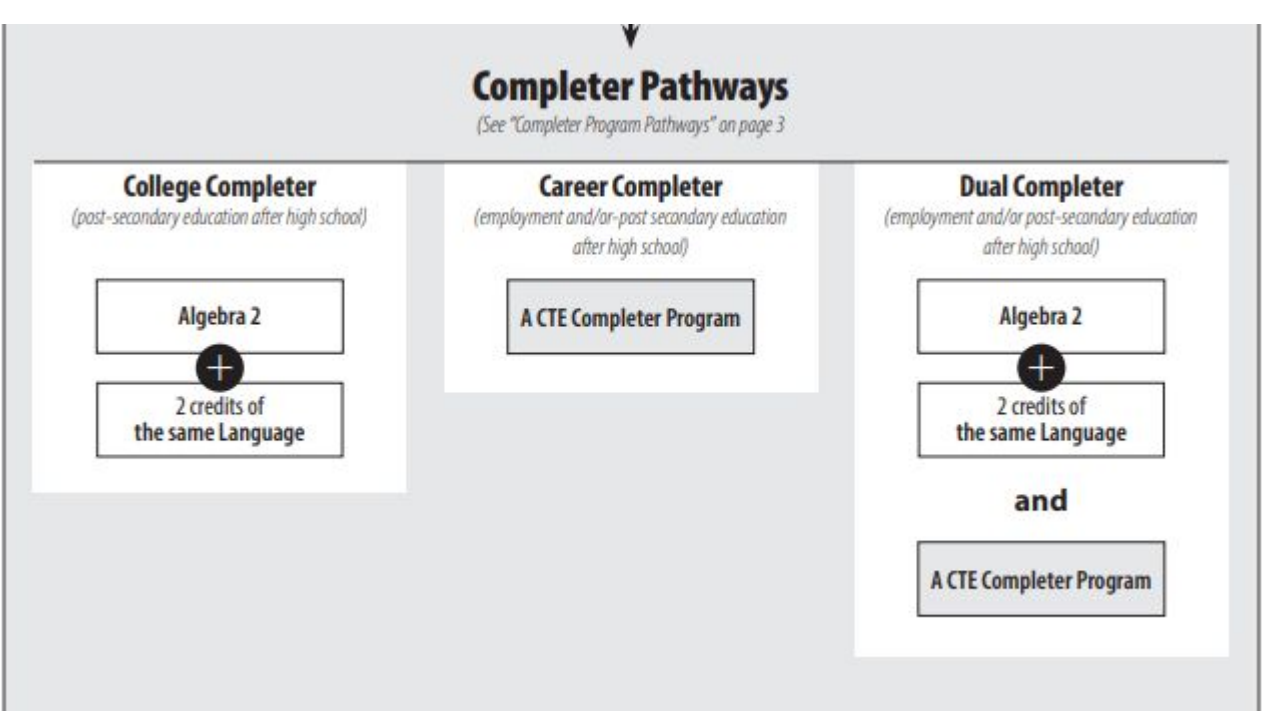

#### **Broadneck High School's Signature Program**

Think of Environmental Literacy as our school's theme, and the Signature Program as an organization that provides students with unique opportunities that align with that theme. Field trips, guest speakers, school gardens, the greenhouse, BRUINS recycling, Eco-Action Club, internships, mentorships, service-learning, and college

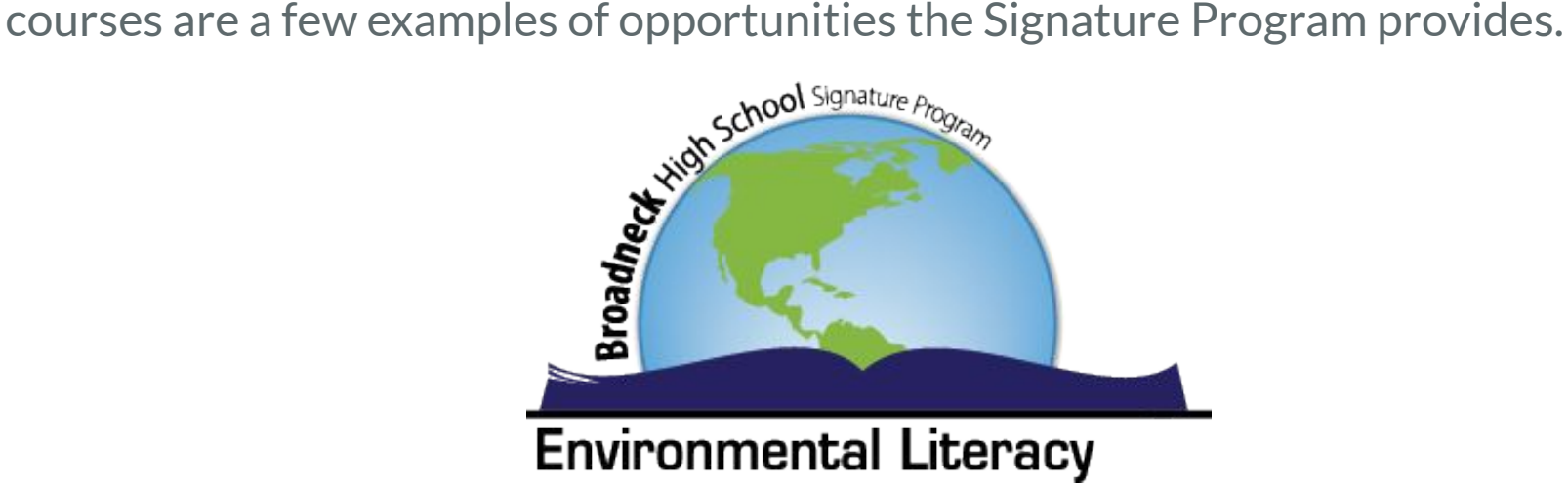

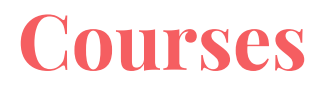

Some Signature opportunities are made available to everyone in the school, such as gardening club, Earth Week celebrations and our Earth Day hiking field trip, the 9th grade field day at the Chesapeake Bay Foundation, and internships.

The students who have access to the MOST Signature opportunities, including monthly field trips, are the ones who take Signature Program courses. The courses offered through the Signature Program at BHS are:

- Environmental Literacy 1
- Environmental Literacy 2
- AACC Spring Cohort (Restoration Ecology & Intro to Drone Technology)

Anyone can sign up for these courses, and you register for them during regular course registration in the spring each year.

#### **Signature CTE Completer Pathway**

Taking one or two Signature classes does not make you a CTE completer, or mean that you're required to take all of the Signature classes. The nice thing about the Signature Program is you can take advantage of what you want, and pass on the rest.

Those students who want to do it all, can earn a CTE certificate in Natural Resources and Conservation. This completer program can serve as your main path to graduation, or it can make you a dual completer.

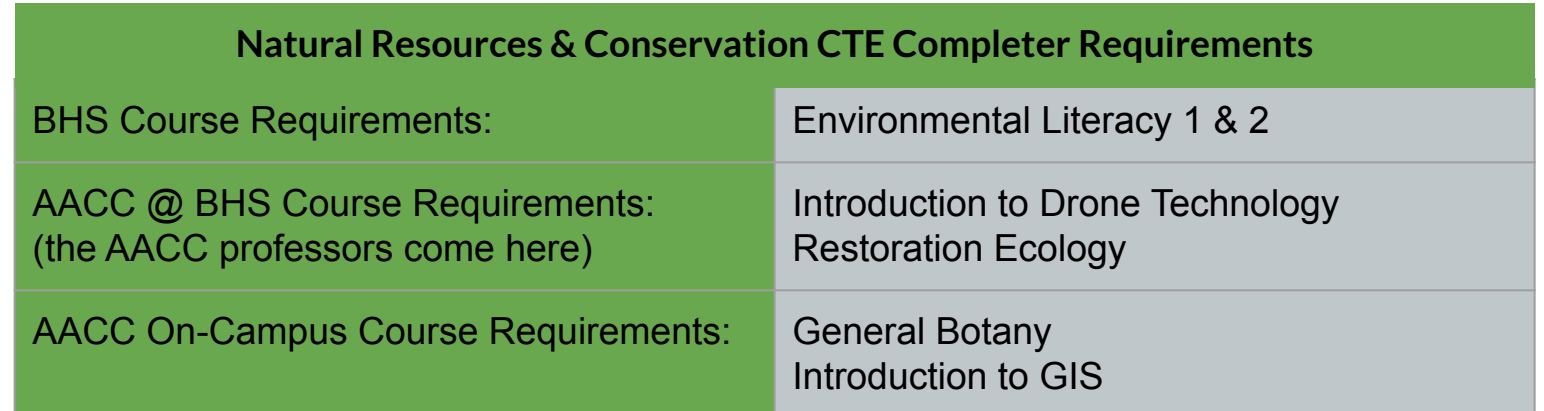

#### **Interested and want to know more?**

**"All things environment. All things career. All are welcome!"** 

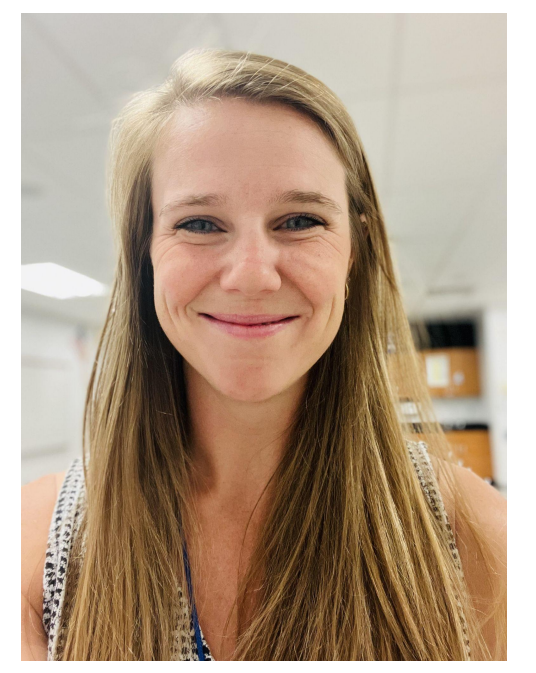

Mrs. Roth, Signature Program Coordinator Ms. Davis, Signature Lead Teacher Mr. Allyn, Env. Lit. 1 Teacher srroth@aacps.org

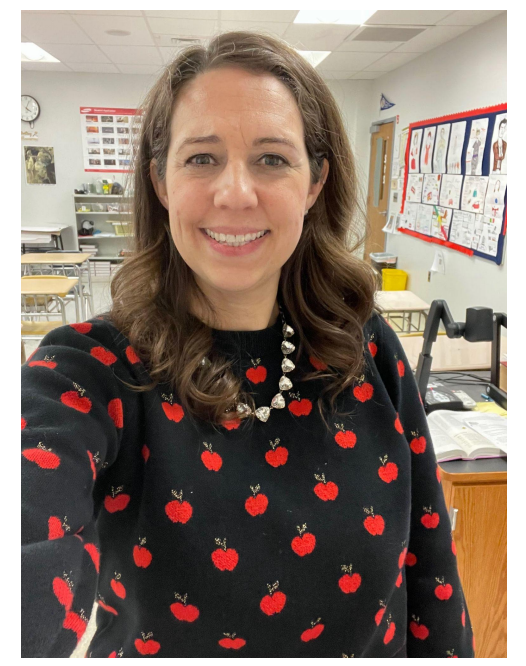

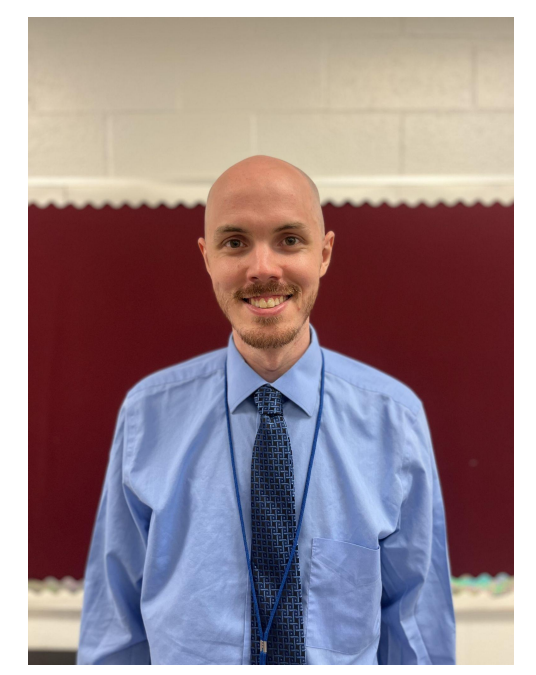

#### **Your Personality & Your Career**

What career options are you considering and why?

What factors should you consider when choosing career options?

Why is it important to find a career that matches your personality?

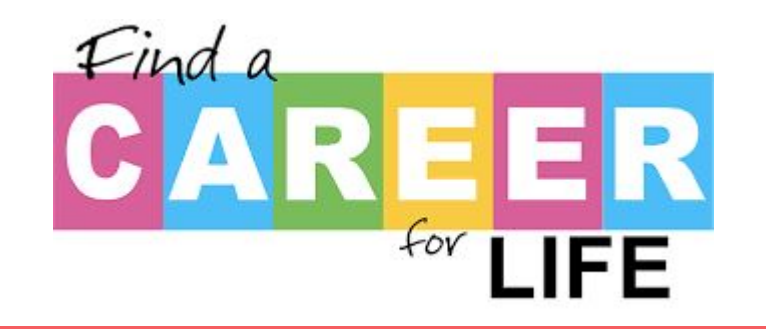

*When discussing personality traits, there are no right or wrong answers. Remember to be respectful of classmates during discussions.*

#### **[Who is John Holland and what are Holland codes?](https://www.youtube.com/watch?v=NI9tVEKXQdQ)**

# **HOLLAND'S SIX** PERSONALITY TYPES **RIASEC**

#### **Sign on to Your Naviance Account**

- Open your Chromebook to view ClassLink apps
- Click on the Naviance ID BNH app in ClassLink
- Click on the Student icon
- Click teal "Continue With Single Sign On"

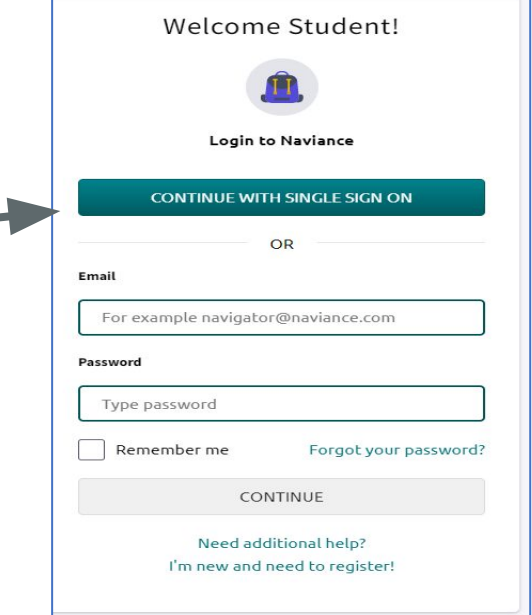

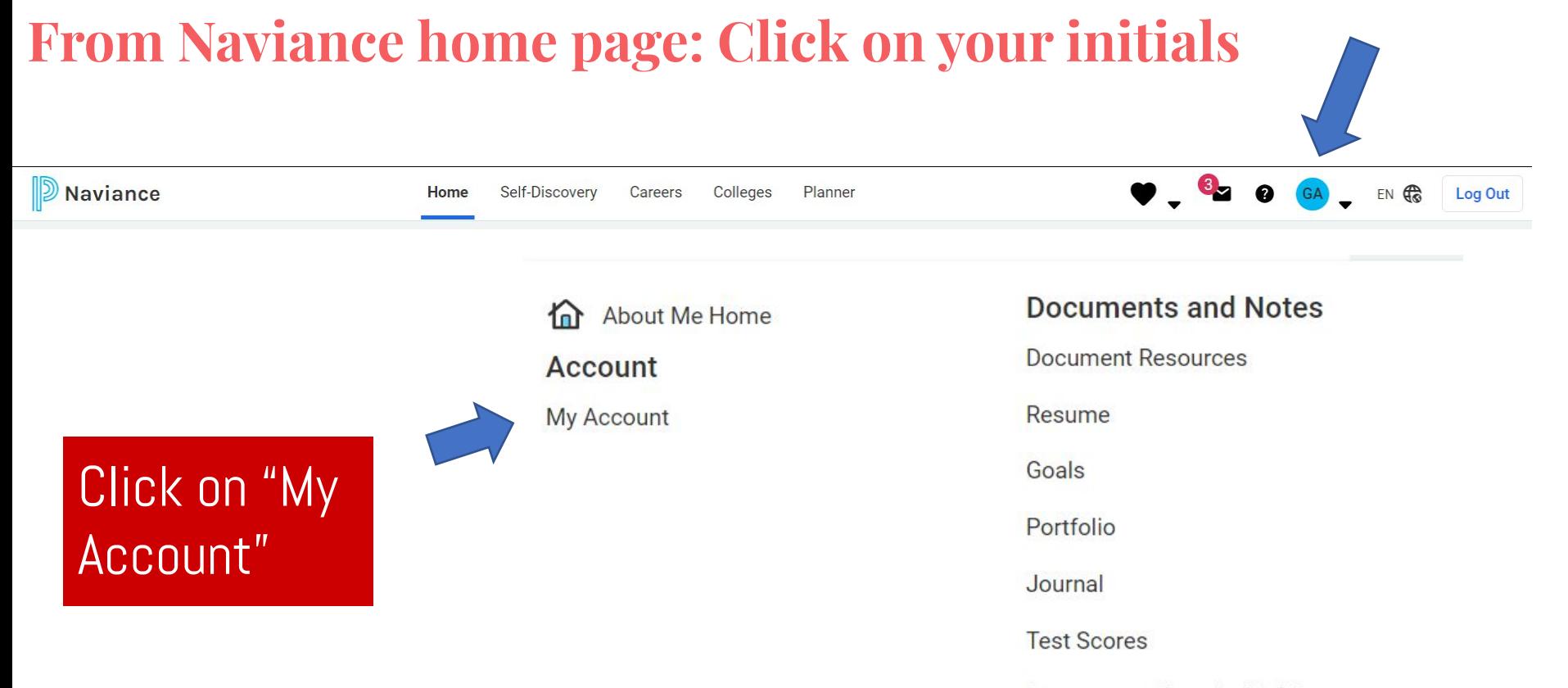

Documents Shared with Me

**Surveys** 

Surveys from Your School

#### **Is your email correct?**

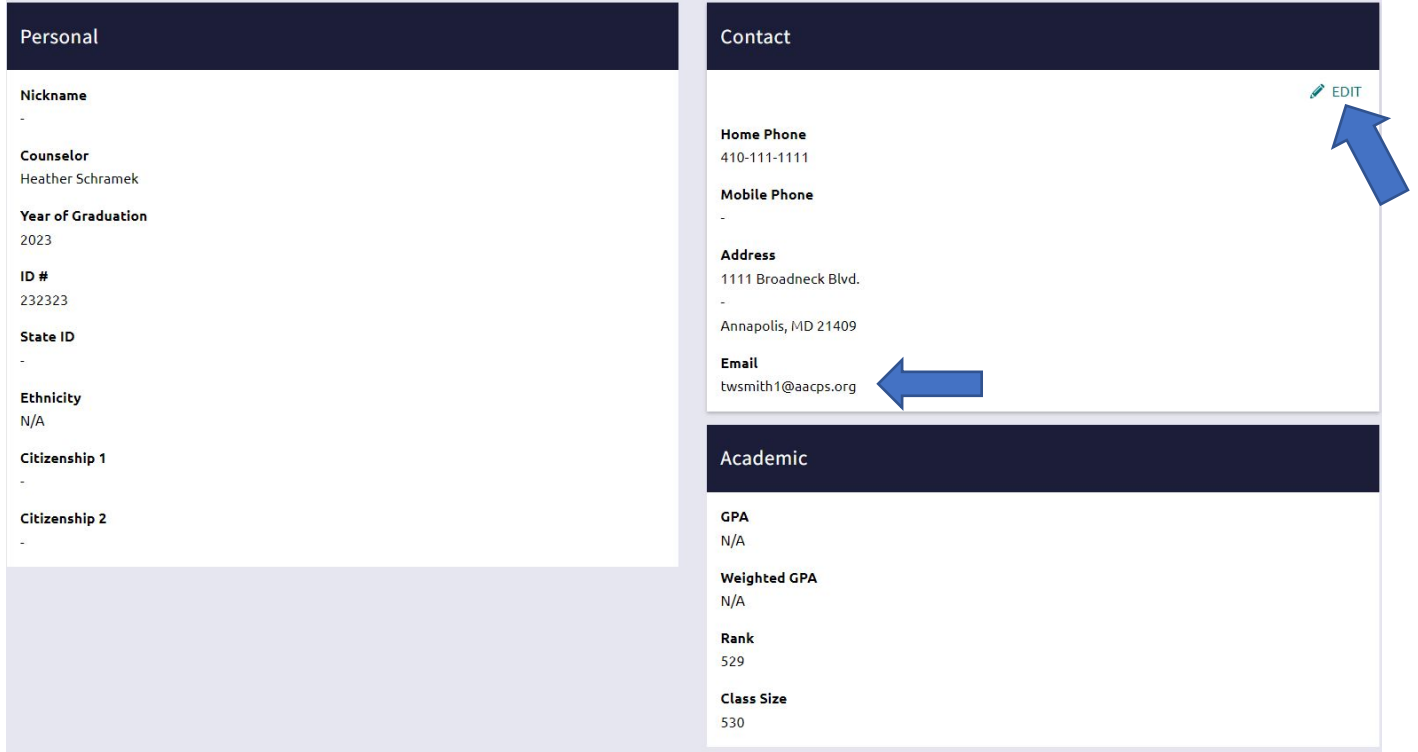

#### **Self Discovery Survey - Naviance**

- 1. Click on Self-Discovery tab
- 2. Select Career Interest Profiler.

Be thoughtful about answers.

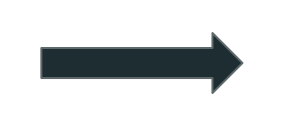

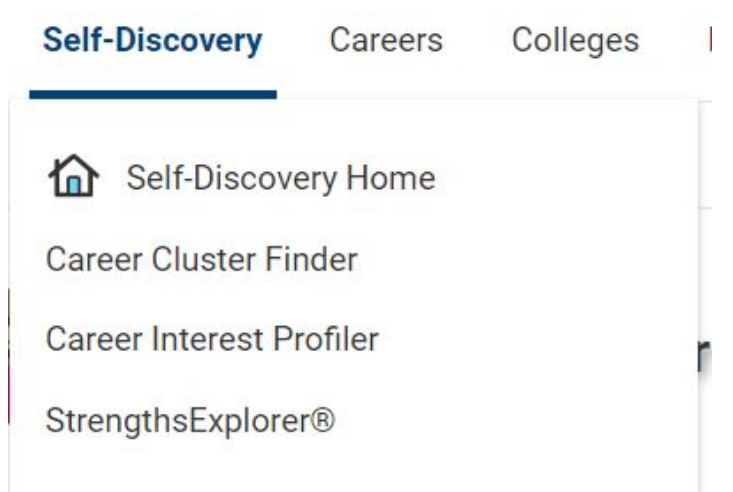

#### **Review your Holland Code Results: Write your top 3!**

- 1. Read your Holland Code Results
- 2. Explore careers related to your results (click "See All Career Results" at bottom)
- 3. Favorite/heart careers you are interested in

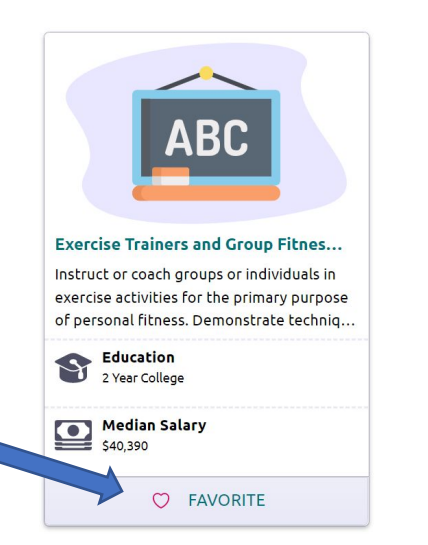

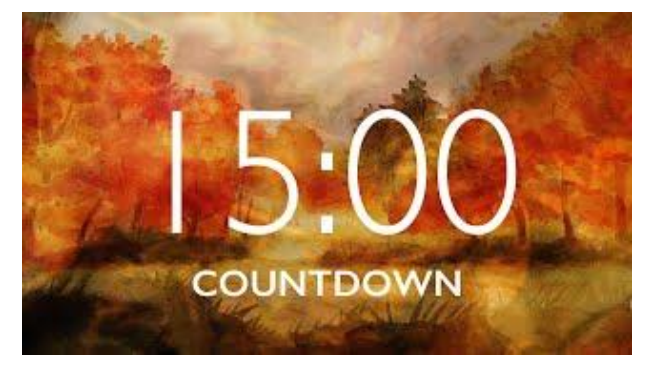

Be sure to favorite careers that interest you to save them for later.

#### Your Overall Scores by Holland Trait

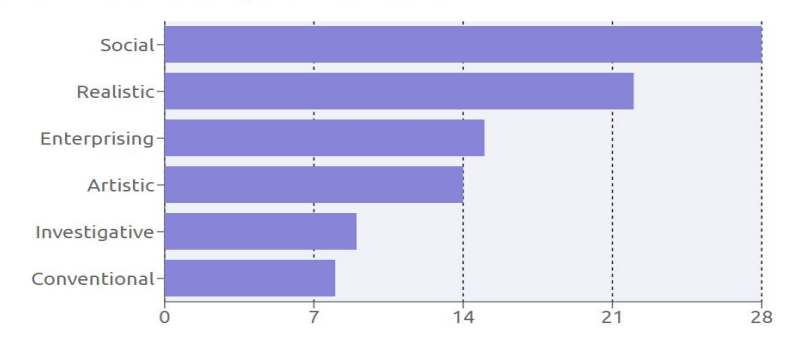

#### **College and Career Goal**

- 1. Click your initials at top right of Naviance homepage
- 2. Click "Goals"
- 3. Click "Add new College or Career Goal"
- 4. Consider the research and reflection you did today and **write a goal** related to college and/or career preparation

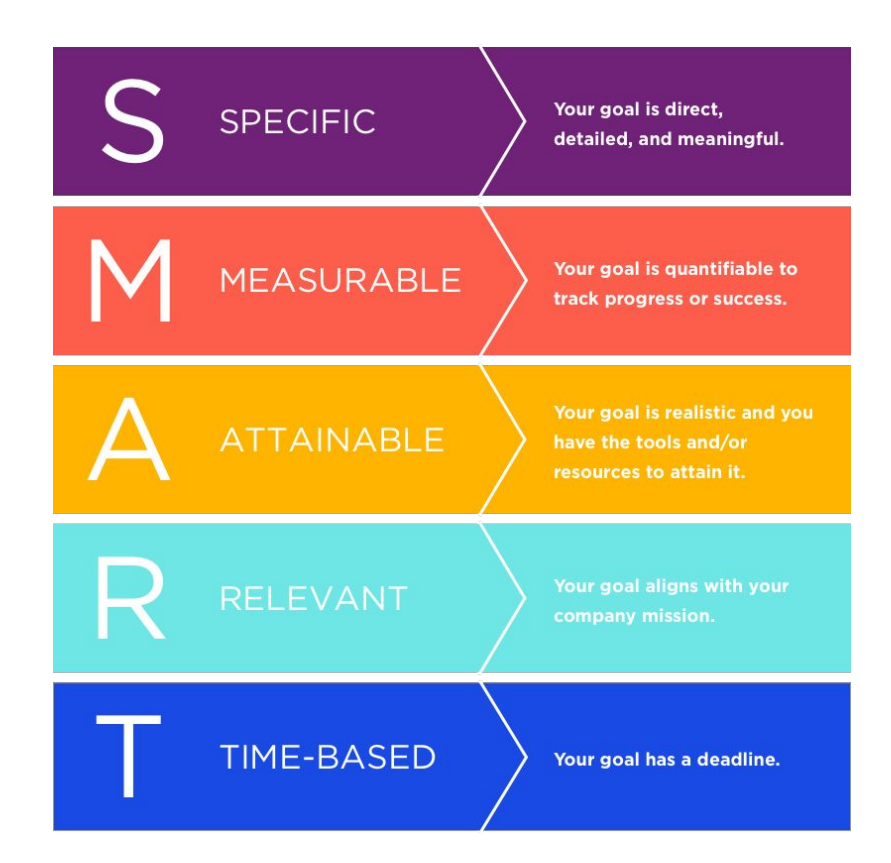

#### **Post-Assessment**

#### What is your top Holland code?

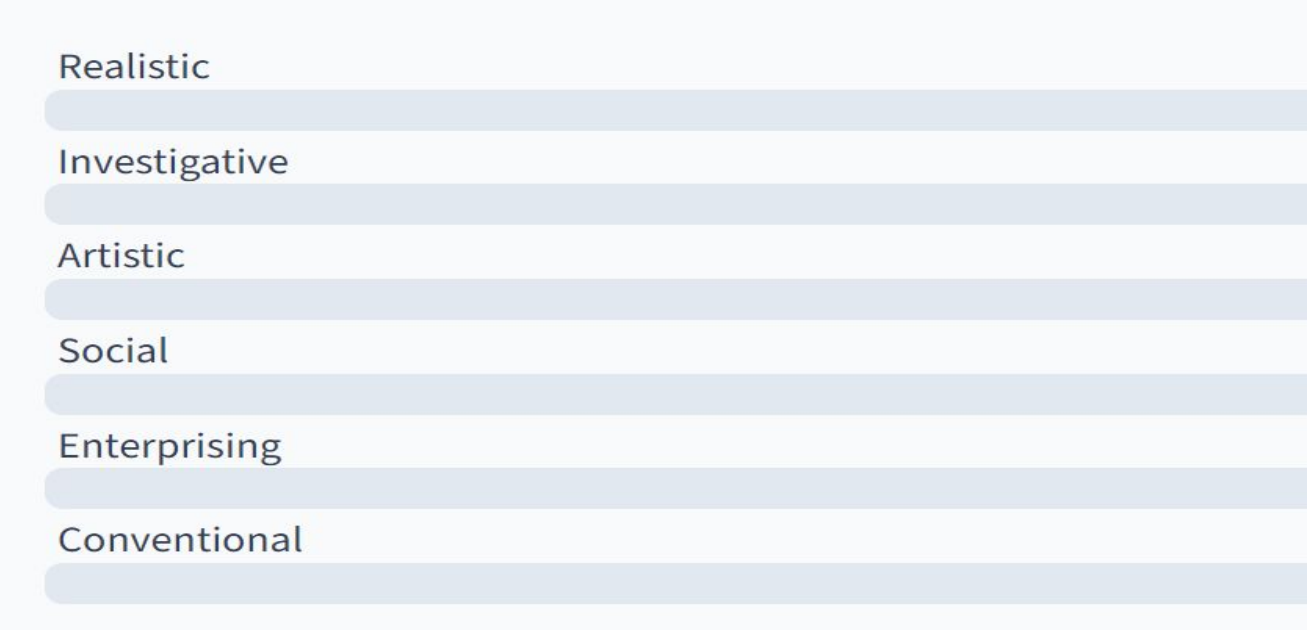

#### **Post-Assessment**

What is your high school Completer Program

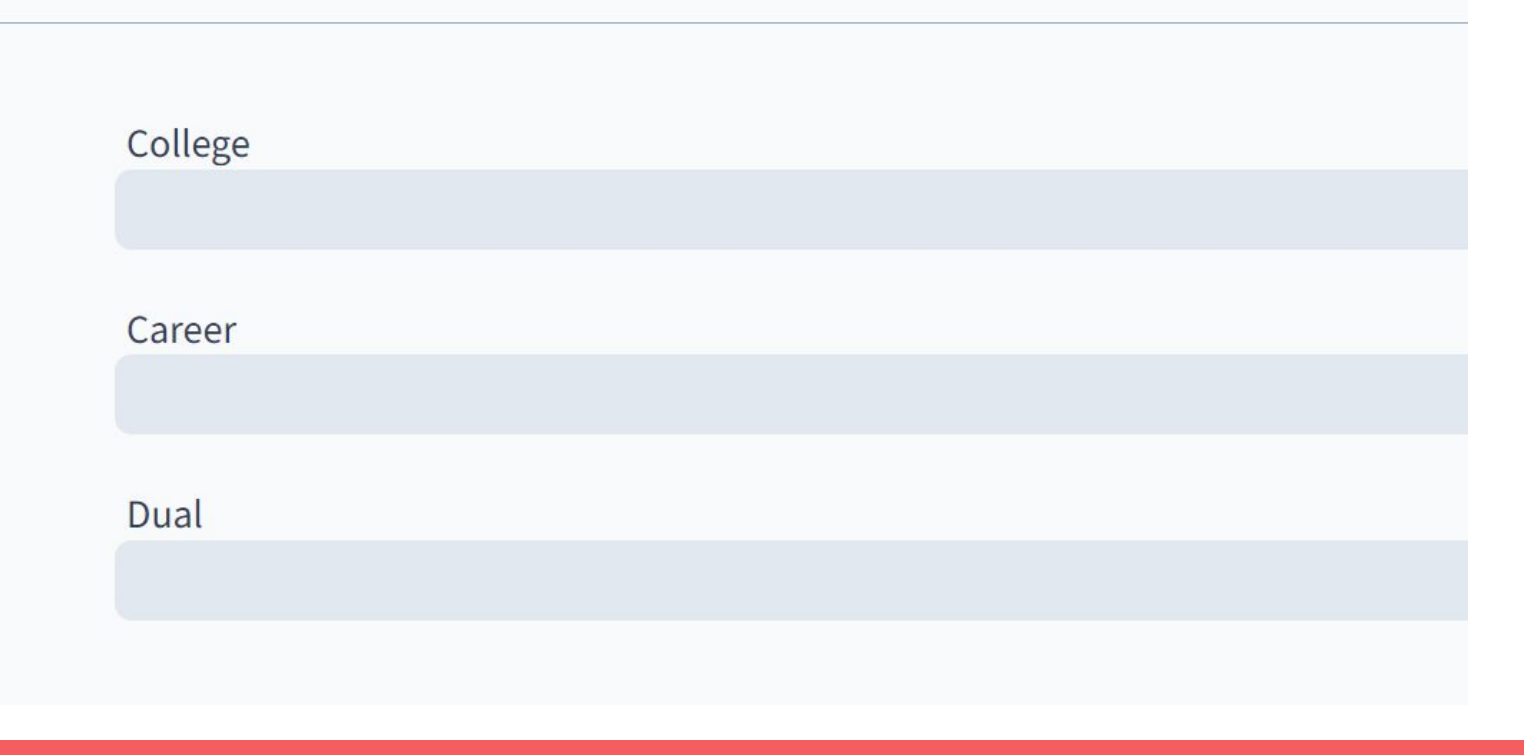

#### **Post-Assessment**

Name a job or career that interests you!

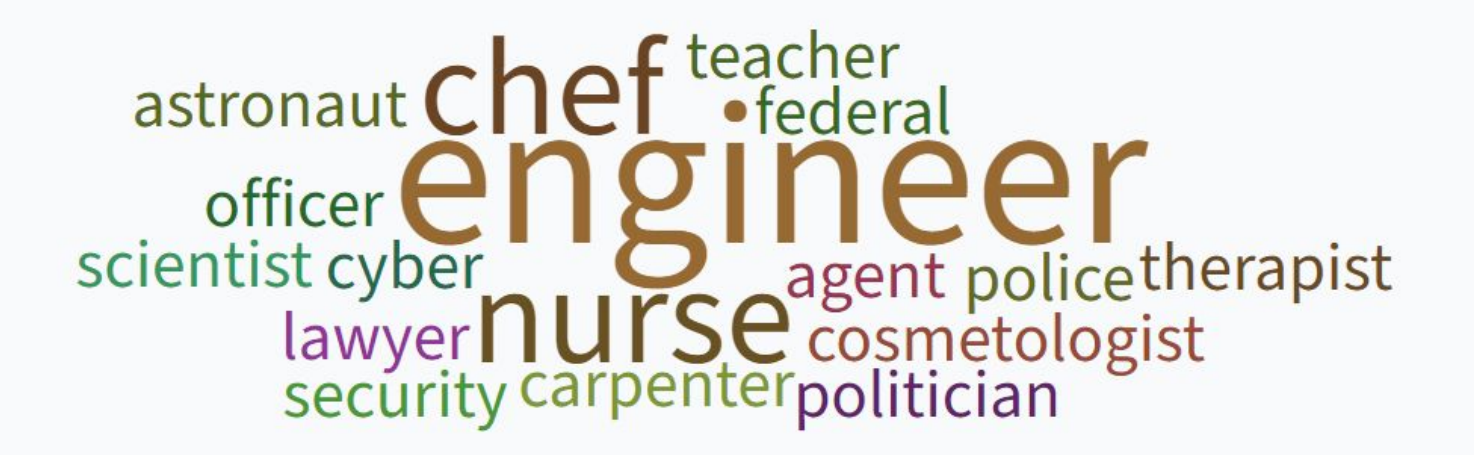

### **Road Trip Nation**

- 1. Click on Careers
- 2. Click on "Explore Roadtrip Nation Videos"
- 3. Use filters at top to find videos from leaders in careers you are interested in

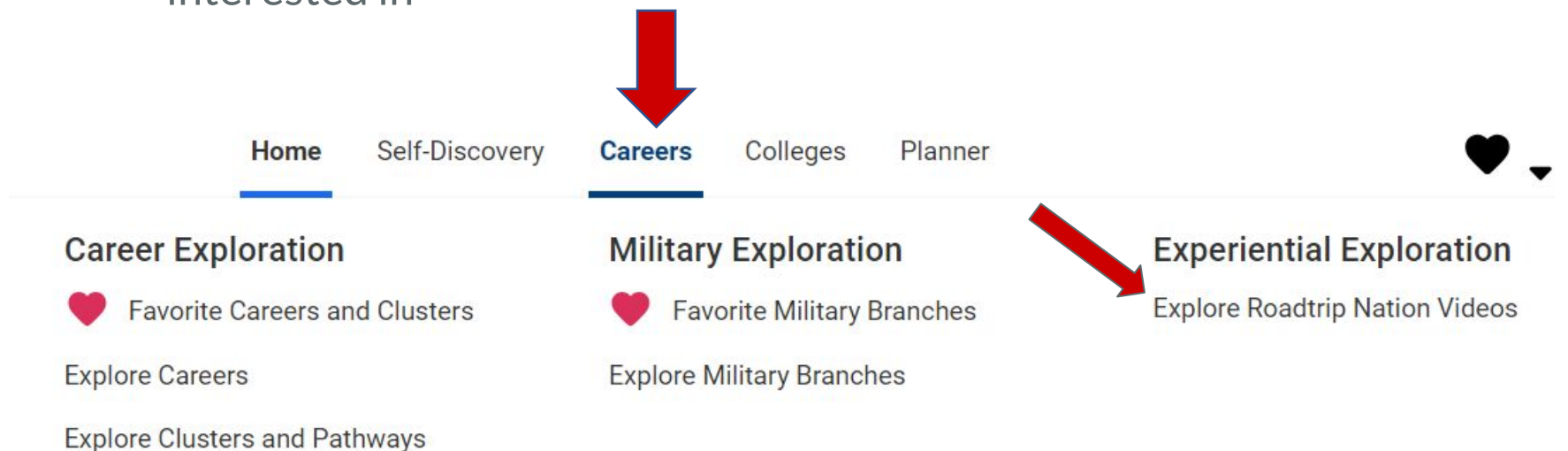